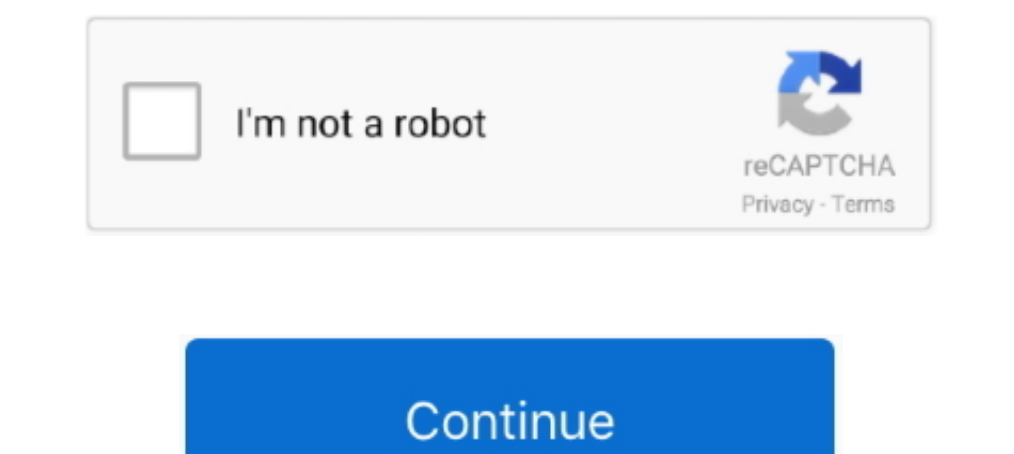

**Software Menghilangkan Sensor Pada Video**

## **software menghilangkan sensor pada video**

an sensor pada video, software untuk menghilangkan sensor pada video, cara menghilangkan sensor pada video di android, cara menghilangkan sensor pada video di android, cara menghilangkan sensor pada video di pc, cara mengh menghilangkan sensor pada sebuah video, cara menghapus sensor pada video, cara menghapus sensor pada foto

**cara menghilangkan sensor pada video di android**

**cara menghilangkan sensor pada video di pc**

1dff872cbc